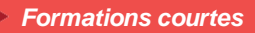

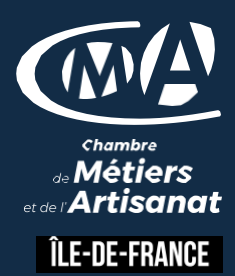

# *WooCommerce : Passer d'un site vitrine à un site E-Commerce*

**2 jour - 14 heures**

#### **OBJECTIFS ET COMPÉTENCESVISÉES**

- Installer et gérer le plugin WooCommerce (extension WordPress)
- Paramétrer sa boutique en ligne
- Configurer et gérer le catalogue des produits, la livraison et le paiement

#### **PROGRAMME**

## **Introduction et Configuration de la Boutique en Ligne**

- Comprendre les bases essentielles du e-commerce et le fonctionnement de WordPress
- Installer le plugin WooCommerce et configurer la boutique
- Configurer les paramètres généraux : choisir un thème, définir les permaliens, gérer les accès utilisateurs

## **Gestion du Catalogue Produits et Référencement**

- Créer et gérer le catalogue produits : structurer le catalogue, organiser les catégories, rédiger les descriptions, choisir les mots clés, ajouter des images
- Intégrer les notions clés de référencement pour améliorer le positionnement des produits dans les moteurs de recherche

## **Paramétrage des Paiements et Administration des Ventes**

- Configurer les modes de paiement : PayPal, carte de crédit, Stripe
- Administrer les ventes et gérer les commandes et les livraisons
- Mettre en place des stratégies de promotion et de réduction

## **Analyse des Performances et Sécurité**

- Analyser les statistiques de visite du site et optimiser les performances Assurer la sécurité de la boutique en ligne avec des plugins de sécurité
- et des sauvegardes régulières

## **MATÉRIEL ET MODALITÉS PÉDAGOGIQUES**

- Apports théoriques illustrés de cas pratiques
- Un poste informatique est mis à disposition par participant

#### **FORMATEUR**

Formateurs qualifiés et expérimentés dans le domaine du digital WebMarketing. Pour plus d'information sur le profil du formateur, contacter le Pôle Formation

#### **MODALITÉS D'ÉVALUATION**

Evaluation des acquis à l'entrée et à la sortie de la formation

**ACCESSIBILITÉ**

Nous mettons tout en œuvre pour rendre accessibles nos formations. Afin d'établir les modalités d'adaptation nécessaires, merci de nous contacter

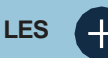

- **Augmentation de la visibilité et attirance de Nouveaux Clients**
- **D** Engagement et Fidélisation de l **Clientèle**

## **PUBLIC**

Tout public et particulièrement les salariés et dirigeants TPE-PME, et demandeurs d'emploi.

## **PRÉREOUIS**

Aucun

#### **LIEUX DE FORMATION**

- 75 : Paris 12ème
- 77 : Chelles, Meaux, Melun, Provins
- 78 : Versailles, Mantes
- 91 : Evry, Etampes
- 92 : Nanterre
- 93 : Bobigny
- 94 : Saint Maur
- 95 : Cergy

## **DATES**

Disponibles sur le site *www.cma-idf-formation.fr/*

## **TARIF**

Tout public : 490€ nets de taxe Prise en charge possible selon votre statut (artisan, salarié, conjoint)

## **CONTACT**

Tél [: 3006](tel:0806%20705%20715)

## **DÉLAI D'ACCÈS**

Candidature 48h avant le 1er jour de formation sous réserve : D'un entretien de positionnement et de la vérification d'éventuels Pré-requis. Des effectifs minimum et maximum pouvant être accueillis. Délai de réponse sous 48h

Chambre de Métiers et de l'Artisanat d'Îlede-France 72-74, rue de Reuilly - 75 592 Paris cedex 12

SIRET : 130 027 972 00012

Enregistré sous le NDA 84691788769 Cet enregistrement ne vaut pas agrément de L'Etat.